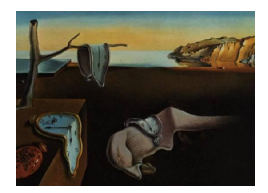

# Journal of Statistical Software

*October 2021, Volume 99, Issue 14. [doi: 10.18637/jss.v099.i14](https://doi.org/10.18637/jss.v099.i14)*

# subtee**: An R Package for Subgroup Treatment Effect Estimation in Clinical Trials**

**Nicolas M. Ballarini** Medical University of Vienna **Marius Thomas** Novartis Pharma AG

**Gerd K. Rosenkranz** Medical University of Vienna **Björn Bornkamp** Novartis Pharma AG

#### **Abstract**

The investigation of subgroups is an integral part of randomized clinical trials. Exploration of treatment effect heterogeneity is typically performed by covariate-adjusted analyses including treatment-by-covariate interactions. Several statistical techniques, such as model averaging and bagging, were proposed recently to address the problem of selection bias in treatment effect estimates for subgroups. In this paper, we describe the subtee R package for subgroup treatment effect estimation. The package can be used for all commonly encountered type of outcomes in clinical trials (continuous, binary, survival, count). We also provide additional functions to build the subgroup variables to be used and to plot the results using forest plots. The functions are demonstrated using data from a clinical trial investigating a treatment for prostate cancer with a survival endpoint.

*Keywords*: model averaging, bootstrap, selection bias, treatment effect heterogeneity.

# **1. Introduction**

Different patients may respond differently to the same treatment or drug. When developing new interventions, it is therefore crucial to evaluate the consistency of the treatment effects across relevant subgroups. On the other hand, exploratory subgroup analyses may help to identify subpopulations with a differential treatment effect.

The European Medicines Agency (EMA) guideline [\(European Medicines Agency](#page-14-0) [2019\)](#page-14-0) suggests to identify and discuss a priori which subgroups of patients are expected to have an improved efficacy or improved risk-benefit. In this case, a small to a moderate number of scientifically interesting subgroups (around 5–20) is specified in a prospective data-independent manner. Still, since multiple subgroups are considered, a multiplicity problem arises increasing the possibility of false-positive findings [\(Lipkovich, Dmitrienko, Muysers, and Ratitch](#page-15-0) [2018\)](#page-15-0).

A great variety of approaches for exploratory subgroup analyses have been proposed in the literature, and interest in this problem continues to increase with the advent of personalized medicine. Some examples include Bayesian regression methods [\(Dixon and Simon](#page-14-1) [1991\)](#page-14-1), recursive partitioning [\(Lipkovich, Dmitrienko, Denne, and Enas](#page-15-1) [2011\)](#page-15-1), regression trees [\(Sei](#page-15-2)[bold, Zeileis, and Hothorn](#page-15-2) [2016\)](#page-15-2), virtual twins [\(Foster, Taylor, and Ruberg](#page-14-2) [2011\)](#page-14-2), standardization [\(Varadhan and Wang](#page-16-0) [2016\)](#page-16-0). In particular, model averaging and bootstrap estimation techniques were proposed to mitigate the selection bias when estimating treatment effects in subpopulations [\(Bornkamp, Ohlssen, Magnusson, and Schmidli](#page-14-3) [2017;](#page-14-3) [Thomas and Bornkamp](#page-16-1) [2017;](#page-16-1) [Rosenkranz](#page-15-3) [2014,](#page-15-3) [2016,](#page-15-4) [2020\)](#page-15-5). Both approaches look at the subgroup selection problem as a model selection problem. In model averaging, the predicted treatment effect of the selected subgroup is weighted across all considered models using the models' posterior probabilities. In the bootstrap approach, the estimates and the percentage of times the subgroups are selected in the bootstrap samples are used to adjust for possible selection bias.

In terms of software, a number of packages for subgroup analyses in clinical trials are available for the R statistical software (R [Core Team](#page-15-6) [2021\)](#page-15-6). We performed a search across the Comprehensive R Archive Network (CRAN) for packages that include either "subgroup" or "treatment effect" in their titles or description and detail here other packages for treatment effect estimation in presence of subgroups. The beanz package [\(Wang, Louis, Henderson,](#page-16-2) [Weiss, and Varadhan](#page-16-2) [2018\)](#page-16-2) provides functions for Bayesian hierarchical models, and the DS-Bayes package [\(Varadhan and Yao](#page-16-3) [2014\)](#page-16-3) implements the (Bayesian) Dixon-Simon model for subgroup analysis with binary covariates. The **SIDES** package [\(Riviere](#page-15-7) [2021\)](#page-15-7) implements subgroup identification based on differential effect search, and the **FindIt** package adapts the support vector machine classifier for estimation of treatment effects in subgroups [\(Egami,](#page-14-4) [Ratkovic, and Imai](#page-14-4) [2019\)](#page-14-4). Techniques for subgroup analyses using trees are implemented in the model4you package [\(Seibold, Zeileis, and Hothorn](#page-16-4) [2019\)](#page-16-4), the TSDT package [\(Bat](#page-14-5)[tioui, Denton, and Shen](#page-14-5) [2018\)](#page-14-5) and the quint package [\(Dusseldorp, Doove, van de Put, Van](#page-14-6) [Mechelen, and Claramunt Gonzalez](#page-14-6) [2020\)](#page-14-6). The **SubgrpID** package implements four algorithms for developing threshold-based multivariate (prognostic/predictive) biomarker signatures [\(Huang, Sun, Trow, Chatterjee, Chakravartty, Tian, and Devanarayan](#page-14-7) [2017;](#page-14-7) [Duong](#page-14-8) [2021\)](#page-14-8). There are also several packages implementing methods to model regression scores for forming subgroups, such as the MMMS [\(Li, Guennel, Marshall, and Cheung](#page-15-8) [2014\)](#page-15-8), per-sonalized [\(Chen, Tian, Cai, and Yu](#page-14-9) [2017\)](#page-14-9), sparsereg [\(Ratkovic and Tingley](#page-15-9) [2016\)](#page-15-9), credsubs [\(Schnell, Fiecas, and Carlin](#page-15-10) [2020\)](#page-15-10) and subgroup [\(Schou](#page-15-11) [2014\)](#page-15-11) packages. The StratifiedMedicine package [\(Jemielita](#page-14-10) [2021\)](#page-14-10) provides analytic and visualization tools to aid in stratified and personalized medicine. Additionally, there are two packages, SubgrPlots [\(Bal](#page-13-0)[larini and Chiu](#page-13-0) [2020\)](#page-13-0) and subscreen [\(Kirsch, Jeske, Lippert, Schmelter, Muysers, and Kul](#page-14-11)[mann](#page-14-11) [2021\)](#page-14-11), that are designed to provide graphical displays of treatment effects in subgroups. The graphics in these two packages are built using naive estimates, and do not take into account the fact that many subgroups might have been investigated. Finally, a curated list of software for subgroup analysis is maintained on the Biopharmaceutical Network website (<http://biopharmnet.com/subgroup-analysis-software/>).

In this manuscript we present the R package **subtee** [\(Ballarini, Bornkamp, Thomas, and](#page-13-1) [Magnusson](#page-13-1) [2021\)](#page-13-1) that implements model averaging and bootstrapping for obtaining treatment effect estimates in subgroups. Our aim is to provide a flexible user-friendly set of tools for

subgroup analyses, that can be used for a wide range of clinical trials. The package can be applied to any situation where a generalized linear model is applicable, as well as with models with survival endpoints or count data. Results can be displayed as tables or using forest plots, for which we provide dedicated functions.

This manuscript is organized as follow: In Section [2,](#page-2-0) we introduce the statistical methodology framework for subtee, in Section [3](#page-5-0) we briefly present the functions in the package and their usage, and in Section [4](#page-7-0) we present an example using a data set from a clinical trial investigating a treatment for prostate cancer. We end with a discussion in Section [5.](#page-13-2)

# **2. Subgroup analyses in clinical trials**

<span id="page-2-0"></span>Consider a clinical trial in which *n* subjects are investigated and a response  $y_i$  for each individual  $i = 1, \ldots, n$  is observed after being randomized to either an experimental treatment  $(z_i = 1)$  or control  $(z_i = 0)$ . Further consider P subgroups that are defined by covariates or factors observed at baseline. We denote a subgroup as  $S_p = \{i \in \{1, ..., n\} | s_{pi} = 1\}$ ,  $p = 1, \ldots, P$ ; where  $s_{pi}$  is defined as the patient-level membership variable for patient *i* in subgroup *p* that takes values 0 or 1. Then, *P* generalized linear models are fitted such that

<span id="page-2-1"></span>
$$
M_p: h(\mu_{pi}) = \alpha_p + \beta_p z_i + (\gamma_p + \delta_p z_i) s_{pi} + \sum_{k=1}^{K} \tau_k x_{ik},
$$
\n(1)

where *h* is the link function,  $\mu_{pi} = E_p[Y_i]$  is the expectation of the response under model  $M_p$ and  $x_{ik}$  are additional covariates we control for. For survival data, a proportional hazards model can be used:

<span id="page-2-2"></span>
$$
M_p: \ \lambda_{pi}(t) = \lambda_{p0}(t) \exp\left\{\beta_p z_i + (\gamma_p + \delta_p z_i)s_{pi} + \sum_{k=1}^P \tau_k x_{ik}\right\}.
$$
 (2)

In both models,  $\gamma_p$  represents a prognostic effect (modifying the response independent of treatment) and  $\delta_p$  a predictive effect (modifying the response to treatment) of a subgroup.

It is of interest to identify a subgroup with a differential treatment effect. In other words, we want to search for a subgroup in which the treatment effect is different than in its complement. Different rules to select such a subgroup may be adopted. For example, one may want to select the subgroup for which the *p* value for the interaction term  $\delta_p$  is the minimum. Another rule may be to select the subgroup for which the model  $M_p$  gives the smaller Bayes information criterion (BIC) or Akaike information criterion (AIC) value. No matter what selection rule is adopted, it is well known that a data driven selection of a subgroup will lead to overestimating the treatment effect [\(Ruberg and Shen](#page-15-12) [2015;](#page-15-12) [Thomas and Bornkamp](#page-16-1) [2017\)](#page-16-1).

#### **2.1. Unadjusted estimates for treatment effects**

Assume we are interested in estimating the treatment effect in the selected subgroup and its complement. Consider *S* the set of indexes  $\{1, \ldots, n\}$  corresponding to the subjects in the selected subgroup. An estimate for  $\Delta(S)$ , the treatment effect in *S*, may be obtained by predicting the individual treatment effects and averaging over the patients in the subgroup. We predict the treatment effect for patient *i* under model  $M_p$  as

$$
\mu_{pi|z_i=1} - \mu_{pi|z_i=0} = \beta_p + s_{pi}\delta_p.
$$

Then the treatment effect for subgroup *S* is given by

<span id="page-3-0"></span>
$$
\Delta_p(S) = \beta_p + w \delta_p,\tag{3}
$$

where  $w = |S \cap S_p|/|S|$ . Note that the treatment effect simplifies to  $\beta_p + \delta_p$  if  $S = S^{(p)}$ , and  $\beta_p$  if *S* is the complement of  $S^{(p)}$ .

For the unadjusted or naive estimates, we simply estimate the treatment effect as in Equation [3](#page-3-0) from the model that corresponds to the selected subgroup. The unadjusted treatment effect estimator for an identified subgroup  $S$  defined by model  $M_p$  is therefore simply

$$
\hat{\Delta}_{unadj} := \hat{\Delta}_p(S).
$$

Additionally, it may be of interest to look only at the differences between the treatment effect in the subgroup and in the complement. Under this model, this is simply the interaction of the subgroup-defining covariate and treatment,  $\delta_p$ .

#### **2.2. Model averaging for treatment effect estimation**

Model averaging (MA) in the subgroup analysis framework was introduced to address the problem of selection bias [\(Bornkamp](#page-14-3) *et al.* [2017;](#page-14-3) [Thomas and Bornkamp](#page-16-1) [2017\)](#page-16-1). The main idea behind MA is that subgroup selection can be viewed as a model selection procedure since each subgroup defines a statistical model  $M_1, \ldots, M_P$ . By averaging over all models we can better represent the uncertainty in the selection process.

In a fully Bayesian formulation, we would use prior distributions for all the parameters in each model  $M_p, p = 1, \ldots, P$ . Prior information might be available for some of these parameters (e.g., we might have prior information of the response under the control treatment), but usually little information exists on the other parameters, so that weakly informative priors would be used for all models. In addition, prior probabilities for the models  $M_1, \ldots, M_p$  are required, based on the plausibility of the different subgroups.

The approach implemented in the subtee package, however, performs approximate inference using MA based on the BIC. This approach uses maximum likelihood estimation instead of defining prior distributions for the model parameters. While this approach is not fully Bayesian it is computationally very efficient and yields similar results as if one assumes weakly informative priors (see [Bornkamp](#page-14-3) *et al.* [2017](#page-14-3) for a comparison of the methods).

The prior model weights  $P(M_p)$  still need to be specified in this approach, and often equal prior weights for all models might be plausible so that  $P(M_p) = 1/P$  (this is the default in the package implementation). Additionally, one can also add a prior weight for the model without any treatment by subgroup interaction. Posterior model weights are then obtained by Bayes' theorem:

$$
P(M_p|\mathbf{y}) = \frac{P(\mathbf{y}|M_p)P(M_p)}{\sum_{p=1}^P P(\mathbf{y}|M_p)P(M_p)}.
$$

where  $\mathbf{y} = (y_i)_{i=1,\ldots,n}$ .

For the implementation in the package, we use the BIC approximations for the model weights as is proposed in [Raftery](#page-15-13) [\(1995\)](#page-15-13):

$$
P(M_p|\mathbf{y}) \approx \frac{\exp(-0.5BIC(M_p)) P(M_p)}{\sum_{p=1}^{P} \exp(-0.5BIC(M_{p'})) P(M_p)}.
$$

The overall posterior distribution of the treatment effect in subgroup *S*,  $\Delta_{ma}(S)$ , is then a mixture of all the posterior distributions under each model:

$$
f\left(\Delta_{ma}(S)|\mathbf{y}\right) = \sum_{p=1}^{P} P(M_p|\mathbf{y}) f\left(\Delta_{ma}(S)|M_p, \mathbf{y}\right).
$$
 (4)

The median of the posterior distribution can be used as a point estimate, while quantiles can be used to derive credible intervals. For the models we implement in the package, the posterior distributions under each model  $f(\Delta_{ma}(S)|M_p, y)$  are approximately normally distributed and, therefore, the overall posterior  $f(\Delta_{ma}(S)|y)$  is a mixture of normal distributions.

Note that it is also straightforward to obtain an estimate of the difference in treatment effect between a subgroup and its complement,  $\delta_{ma}(S) = \Delta_{ma}(S) - \Delta_{ma}(\overline{S})$ , using:

$$
f\left(\delta_{ma}(S)|\mathbf{y}\right) = \sum_{p=1}^{P} P(M_p|\mathbf{y}) f\left(\delta_{ma}(S)|M_p, \mathbf{y}\right).
$$

#### **2.3. Bagged estimates for treatment effect**

We also implement the methods in [Rosenkranz](#page-15-4) [\(2016,](#page-15-4) [2014\)](#page-15-3) which use bootstrapping to account for model selection uncertainty and estimation bias after selection. The methods were originally proposed to estimate the interaction between subgroups and treatment, but we extended the implementation to the treatment effects in subgroup and complement as well. We give details here on the estimation of the interaction term,  $\delta_p$ .

The idea behind the bagged estimate is that when using the original data, a subgroup  $S_p$ will be selected if the model fit of  $M_p$  is better (measured in terms of the BIC or AIC) than the model fit of  $M_{p'}$  (where  $p' \neq p$ ) and of a model with zero interaction, otherwise no selection takes place. The same process is then replicated for each bootstrap sample *b*, where a subgroup  $S_p$  will be selected if the model fit of  $M_{bp}$  is better than the model fit of  $M_{bp'}$  (where  $p' \neq p$ ) and of a model with zero interaction. Then the proportion of times the subgroup  $S_p$  is selected in the bootstrap samples is used to adjust for the selection bias.

Consider *B* bootstrap samples from the original data. For  $b = 1, \ldots, B$ , let  $(Y_{b1}^*, \ldots, Y_{bN}^*)$  be a bootstrap sample from the original data. Let  $(z_{b1}^*, \ldots, z_{bN}^*), (s_{bp1}^*, \ldots, s_{bpN}^*),$  and  $(x_{b1k}^*, \ldots,$  $x_{bNk}^*$ ) be the corresponding treatment indicators, group indicators, and covariates in the bootstrap samples, respectively. Note that the bootstrap samples can be stratified on treatment (the default in the package implementation), so that independent samples are drawn from each treatment group.

For each subgroup  $p = 1, \ldots, P$  and bootstrap sample  $b = 1, \ldots, B$  we fit the model in Equation [1](#page-2-1) using the bootstrapped data:

$$
M_{bp}: h\left(E_p[Y_{bi}^*\right]) = \alpha_{bp}^* + \beta_{bp}^* z_{bi}^* + (\gamma_{bp}^* + \delta_{bp}^* z_{bi}^*) s_{bpi}^* + \sum_{k=1}^K \tau_{bk}^* x_{bik}^*.
$$
 (5)

[Rosenkranz](#page-15-4) [\(2016\)](#page-15-4) provides a bias-reduced estimator with decreased variability as:

<span id="page-4-0"></span>
$$
\tilde{\delta}_p^* = 2\hat{\delta}_p^* - \overline{\delta}_p^*,\tag{6}
$$

where  $\hat{\delta}_p^*$  is the average of the maximum likelihood estimators  $\hat{\delta}_{bp}^*$  of  $\delta_{bp}^*$  across all bootstrap samples *b*:

$$
\hat{\delta}_p^* = \frac{1}{B} \sum_{b=1}^B \hat{\delta}_{bp}^*
$$

and  $\overline{\delta}_p^*$  $\hat{p}$  is an estimator of  $\delta_p$  given that subgroup  $S_p$  provided the best fit, which is calculated as the average of the  $\hat{\delta}_{bp}^*$  estimates in the bootstrap samples *b* where  $S_p$  was selected:

$$
\overline{\delta}_p^* = \frac{\sum_{b=1}^B u_{bp} \hat{\delta}_{bp}^*}{\sum_{b=1}^B u_{bp}}.
$$

where  $u_{bp}$  is an indicator variable that takes 1 if  $S_p$  was selected in the bootstrap sample *b* and 0 otherwise.

The estimates in Equation [6](#page-4-0) are displayed as main results in the package's function. The variance of  $\tilde{\delta}_p^*$  is calculated by applying a bias-corrected infinitesimal jackknife estimator [\(Efron](#page-14-12) [2014;](#page-14-12) [Wager, Hastie, and Efron](#page-16-5) [2014\)](#page-16-5) and is also provided in [Rosenkranz](#page-15-4) [\(2016\)](#page-15-4).

We construct approximate confidence intervals using estimate  $\pm z_{\alpha/2}$  standard deviation, where  $z_{\alpha/2}$  is the  $\alpha/2$  percentile point of a standard normal distribution.

To obtain the adjusted estimates for the treatment effect in subgroup and complement, we simply replace the target  $\delta_p$  with  $\beta_p$  or  $\beta_p + \delta_p$  accordingly.

Although it is technically possible to obtain an estimate for each subgroup  $S_p$ ,  $p = 1, \ldots, P$ , the bootstrap corrects for the fact that a subgroup was selected based on the original data and is therefore more appropriate to report the corrected estimate only for the selected subgroup.

# **3. R implementation**

<span id="page-5-0"></span>The subtee package is available from CRAN at [http://CRAN.R-project.org/package=](http://CRAN.R-project.org/package=subtee) [subtee](http://CRAN.R-project.org/package=subtee). Each of the methods described in the previous section has its respective fitting function. However, they share most of the function arguments. The main functions in the package are:

```
unadj(resp, trt, subgr, covars = NULL, data,
  fitfunc = c("lm", "glm", "glm.nb", "survreg", "coxph", "rlm"),
  event, exposure, level = 0.1, ...)
modav(resp, trt, subgr, covars = NULL, data,
  fitfunc = c("lm", "glm", "glm.nb", "survreg", "coxph", "rlm"),
  event, exposure, level = 0.1, prior = 1, nullprior = 0, ...)
bagged(resp, trt, subgr, covars = NULL, data,
  fitfunc = c("lm", "glm", "glm.nb", "survreg", "coxph"),
  event, exposure, level = 0.1, B = 100, mc.cores = 1,
  stratified = TRUE, select.by = c("BIC", "AIC"), ...
```
The arguments are specified as:

- resp: Character giving the name of the response variable. The variable can be either defined in the global environment or in the data set data specified below. For interactive use it is also possible to use unquoted names (i.e.,  $\text{unadj}(\text{resp}, \ldots)$ ) instead of unadj("resp",  $\ldots$ ), avoid this for non-interactive use of the function.
- trt: Character giving the name of the treatment variable. The variable can be either defined in the global environment or in the data set data specified below. Note that the treatment variable itself needs to be defined as a numeric variable, with control coded as 0, and treatment coded as 1. For interactive use it is also possible to use unquoted names (as for the resp argument, see above).
- subgr: Character vector giving the variable names in data to use as subgroup identifiers. Note that the subgroup variables in data need to be numeric 0–1 variables.
- covars: Formula specifying additional covariates to be included in the models (need to be available in data).
- data: Data frame containing the variables referenced in resp, trt, subgr and covars (and possibly event and exposure).
- fitfunc: Model fitting functions. Currently one of "lm", "glm", "glm.nb", "survreg", "coxph", "rlm".
- event: Character giving the name of the event variable. Has to be specified when using fit functions "survreg" and "coxph". The variable can be either defined in the global environment or in the data-set data.
- exposure: Character giving the name of the exposure variable, needed for negative binomial regression, when using fit functions "glm.nb". This is typically the time each patient is exposed to the drug. The fitted model uses the call  $\text{glm.nb}$ .  $\sim$ . + offset(log(exposure))). The variable needs to be defined either in the global environment or in the data-set data.
- level: Confidence level for confidence intervals for treatment effect estimates.
- prior (only in modav): Vector of prior model/subgroup probabilities of the same length as the number of columns in subgr. Probabilities can be specified up to proportionality. If a vector of length 1 is specified automatically equal prior weights are assumed (equal weights are the default).
- nullprior (only in modav): Numeric giving the prior model probability of the model without any subgroup effect. This needs to be specified on the same scale as the prior argument. E.g., if there are 2 subgroups,  $prior = c(1, 1)$  (or  $prior = 1$ ) and nullprior = 2 the prior probabilities will be  $1/4$  and  $1/4$  for the two subgroup models and 1/2 for the null model. By default a prior probability of 0 is attached to this model.
- B (only in bagged): A numeric input. The number of bootstrap samples to perform.
- mc.cores (only in bagged): A numeric input. This argument is passed to the mclapply function to perform computations in parallel. If  $mc \cdot cores = 1$ , then lapply is used.
- stratified (only in bagged): Should the bootstrap resampling be done stratifying by treatment group? (default: TRUE).
- select.by (only in bagged): Should the model selection be done using BIC or AIC? (default: "BIC").
- ...: Other arguments passed to the model fitting function.

Internally, these functions fit the model in Equation [1](#page-2-1) using the specified fitfunc recursively over the *P* subgroups subgr. The variables added in the covars argument are included in the fitting formula as main effects for all subgroup models. Note that a main effect and interaction term with treatment for subgroup p is added to the model  $M_p$ ,  $p = 1, \ldots, P$ . If one subgroup specified in subgr needs to be added as prognostic in each  $M_{p}$ ,  $p' \neq p$ , then this needs to be specified in the covars argument as well.

The three functions output a 'subtee' object that contains a table with the treatment effect estimates in the subgroups, a table with the treatment-subgroup interaction estimates, and complementary information from the model fits. Additionally, the package includes dedicated methods for the generic functions print, summary, confint, and plot, which produces a forest plot displaying the treatment effect estimates in the subgroups using the ggplot2 package [\(Wickham](#page-16-6) [2009\)](#page-16-6).

The package also includes another function that may be useful when performing subgroup analysis: subbuild. The subbuild function takes categorical or continuous baseline covariate vectors and builds a matrix of binary subgroup indicator variables in the columns. This matrix of candidate subgroups can then be used as input for the estimation functions in the package, but might also be of interest in general.

Finally, the package provides simulated data sets with normal (datnorm), survival (datsurv), count (datcound) and binary (datbin) endpoints that are used in the documentation examples of the corresponding functions as well as a function get\_prca\_data that wraps the code to download the prostate cancer data set that we use here as example (internet connection required).

# **4. Example**

<span id="page-7-0"></span>We use the prostate cancer data set that was used in [Rosenkranz](#page-15-4)  $(2016)$  to illustrate the usage of the package. The data set consists of  $n = 475$  subjects randomized to a placebo group and three dose levels of diethylstilbestrol. The data is provided with the placebo and the lowest dose level of diethylstilbestrol combined to give the control arm, and the higher doses of diethylstilbestrol combined to give an active treatment arm. The considered endpoint is survival time in months. There are six subgroup-defining variables to consider: existence of bone metastasis (bm), disease stage (3 or 4), performance (pf), history of cardiovascular events (hx), age, and weight. While age and weight are continuous covariates, they are dichotomized (age  $\leq 65$ ,  $> 65$  and weight  $\leq 100$ ,  $> 100$ ) for obtaining subgroups as in [Rosenkranz](#page-15-4) [\(2016\)](#page-15-4). As the considered endpoint is survival time in months, we fit Cox proportional hazards models [\(Cox](#page-14-13) [1972\)](#page-14-13).

#### **4.1. Data preparation**

We first use the get prca data function that runs without any argument to download the data set. Then, the subbuild function creates the desired candidate subgroups. This function takes the data set as a first argument, and then a series of expressions to define the subgroup indicator variables. Note that we also use the option  $dupl.rm = TRUE$  to remove duplicate subgroups. The output of the subbuild function is a 'data.frame' that might then be concatenated with the original data set to be used in the other functions.

```
R> library("subtee")
R> prca <- get_prca_data()
R> cand.groups <- subbuild(prca, BM == 1, PF == 1, HX == 1, STAGE == 4,
+ AGE > 65, WT > 100)
R> fitdat <- cbind(prca, cand.groups)
```
#### **4.2. Unadjusted estimates for treatment effects**

The unadjusted estimates for treatment effects are obtained via the unadj function. We fit the models including the six covariates in the data set as prognostic factors as well, which are added through the covars argument as a formula. Since we have a survival endpoint, we use coxph from the survival package [\(Therneau and Grambsch](#page-16-7) [2000;](#page-16-7) [Therneau](#page-16-8) [2021\)](#page-16-8) as fitting function. The function loops through all the variables specified in the subgr argument, fitting the models in Equation [2.](#page-2-2) In this example, we make use of the ... argument to pass the option ties = "breslow" to coxph.

```
R> subgr.names <- names(cand.groups)
R> prog <- paste0("`", subgr.names, "`", collapse = " + ")
R> prog \leq as.formula(paste(" \sim ", prog))
R> res_unadj <- unadj(resp = "SURVTIME", trt = "RX", subgr = subgr.names,
+ data = fitdat, covars = prog, event = "CENS", fitfunc = "coxph",
+ ties = "breslow")
R> res_unadj
Trt. Effect Estimates
       Group Subset LB trtEff UB
1 BM == 1 Subgroup -1.1949 -0.785335 -0.37579
2 BM == 1 Complement -0.2442 -0.040729 0.16273
3 PF == 1 Subgroup -0.3965 0.118040 0.63257
4 PF == 1 Complement -0.4212 -0.224282 -0.02734
5 HX == 1 Subgroup -0.2547 0.006503 0.26774
6 HX == 1 Complement -0.6199 -0.363698 -0.10754
7 STAGE == 4 Subgroup -0.6526 -0.376238 -0.09986
8 STAGE == 4 Complement -0.2748 -0.027431 0.21998
9 AGE > 65 Subgroup -0.2517 -0.052995 0.14568
10 AGE > 65 Complement -1.4451 -0.962738 -0.48037
11 WT > 100 Subgroup -0.5730 -0.274251 0.02451
12 WT > 100 Complement -0.3622 -0.126989 0.10819
```
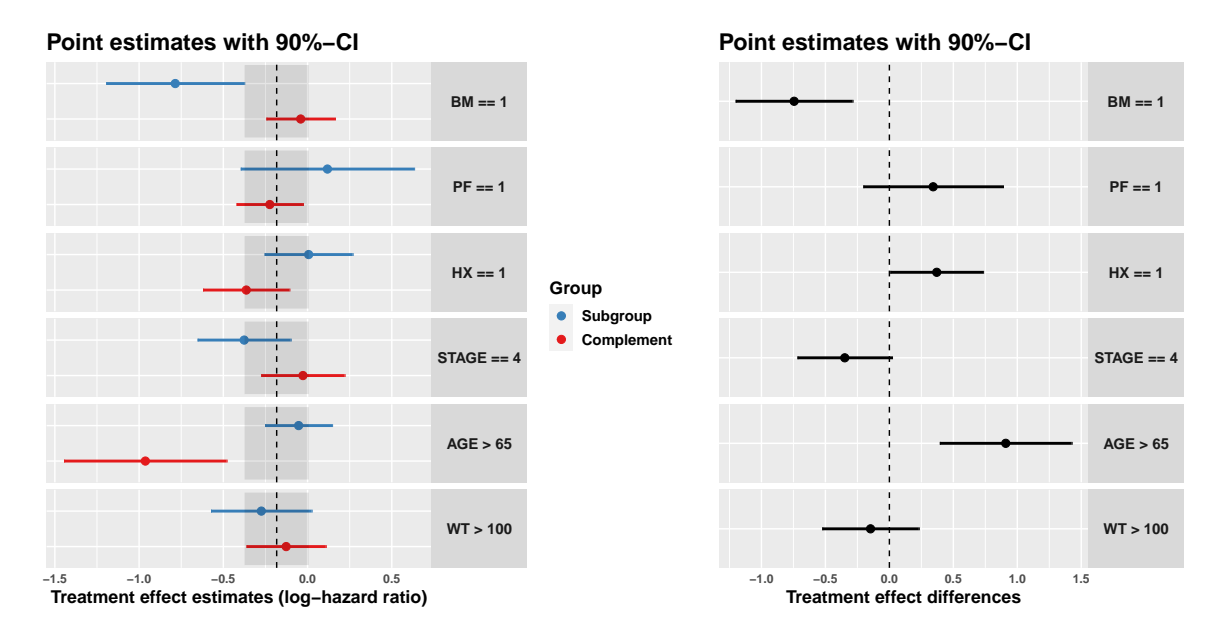

<span id="page-9-0"></span>Figure 1: Forest plot of unadjusted treatment effects for subgroups and complements (left) and treatment-subgroup interactions (right). These graphics are the output of the plot function applied to a 'subtee' object.

```
Difference in Trt. Effect vs Complement
```
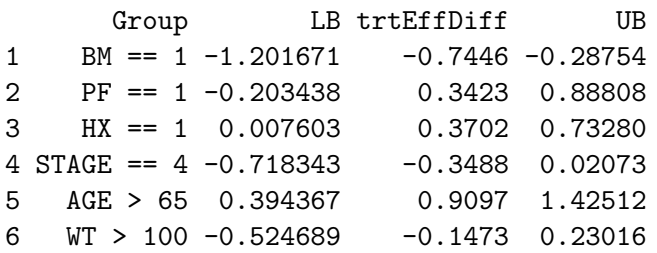

```
Subgroup Models fitted with "coxph"
Effect estimates in terms of the log-hazard ratios
```
The output shows first the treatment effect estimates (trtEff) and the lower and upper bounds of the confidence intervals (LB and UB respectively). A second table is displayed with the information on the difference in treatment effects in subgroups vs. their complements.

Although the significance level for the confidence intervals needs to already be fixed in the fitting functions, there is also the option to use the generic function confint to recalculate them at a different level. For example, using confint (res\_unadj, level =  $0.80$ ) generates a new 'subtee' object identical to res\_unadj except for the confidence intervals, which are calculated using a 80% confidence level instead of the default 90%. Moreover, using the summary method the user obtains further information such as the *p* values for the treatmentby-covariate interactions and groups sizes.

The plot generic function can be used with 'subtee' objects to obtain a forest plot of the treatment effects (type = "trtEff") or the interactions (type = "trtEffDiff") and their confidence intervals (Figure [1\)](#page-9-0). To ease the visual check for heterogeneity, the plot with the treatment effects in subgroups and complements also shows the overall treatment effect under the model with no treatment-subgroup interactions with a dashed line, as well as its confidence intervals in the gray shaded area. For the plot of the interactions, the dashed line is at 0, which indicates no interaction between subgroup and treatment. Further modifications or new elements can be added to the plots using ggplot2 functions.

For the prostate cancer example, we see that the new treatment leads to better outcomes when compared to control, as the overall treatment effect is negative. However, its confidence interval covers the no-effect value of 0. Using the unadjusted estimates for subgroups leads to the conclusion that the subgroups defined by age and by existence of bone metastasis may have a differential treatment effect.

```
R> plot(res unadj, show.compl = TRUE)
R> plot(res_unadj, type = "trtEffDiff")
```
## **4.3. Model averaging for treatment effect estimation**

We use the modav function to obtain the model averaging estimates. In this case, we use the same options as in the unadj function. We use the default settings, so that all models have equal prior weights and there is zero prior weight for the model without treatment by subgroup interaction.

```
R> res_modav = modav(resp = "SURVTIME", trt = "RX", subgr = subgr.names,
+ data = fitdat, covars = prog, event = "CENS", fitfunc = "coxph",
+ ties = "breslow")
R> res_modav
Trt. Effect Estimates
       Group Subset LB trtEff UB
1 BM == 1 Subgroup -1.0089 -0.3182 -0.082706
2 BM == 1 Complement -0.3633 -0.1577 0.080986
3 PF == 1 Subgroup -0.4800 -0.2247 -0.006514
4 PF == 1 Complement -0.3813 -0.1889 0.004497
5 HX == 1 Subgroup -0.3421 -0.1533 0.044871
6 HX == 1 Complement -0.4253 -0.2228 -0.029070
7 STAGE == 4 Subgroup -0.4663 -0.2493 -0.048809
8 STAGE == 4 Complement -0.3614 -0.1547 0.086863
9 AGE > 65 Subgroup -0.3016 -0.0915 0.121691
10 AGE > 65 Complement -1.3799 -0.7415 -0.086948
11 WT > 100 Subgroup -0.3732 -0.1769 0.021429
12 WT > 100 Complement -0.3909 -0.2040 -0.016736
Difference in Trt. Effect vs Complement
      Group LB trtEffDiff UB
1 BM == 1 -0.994109 -0.08220 -0.02315
2 PF == 1 -0.291039 0.01613 0.03506
3 HX == 1 0.017764 0.06258 0.12345
```
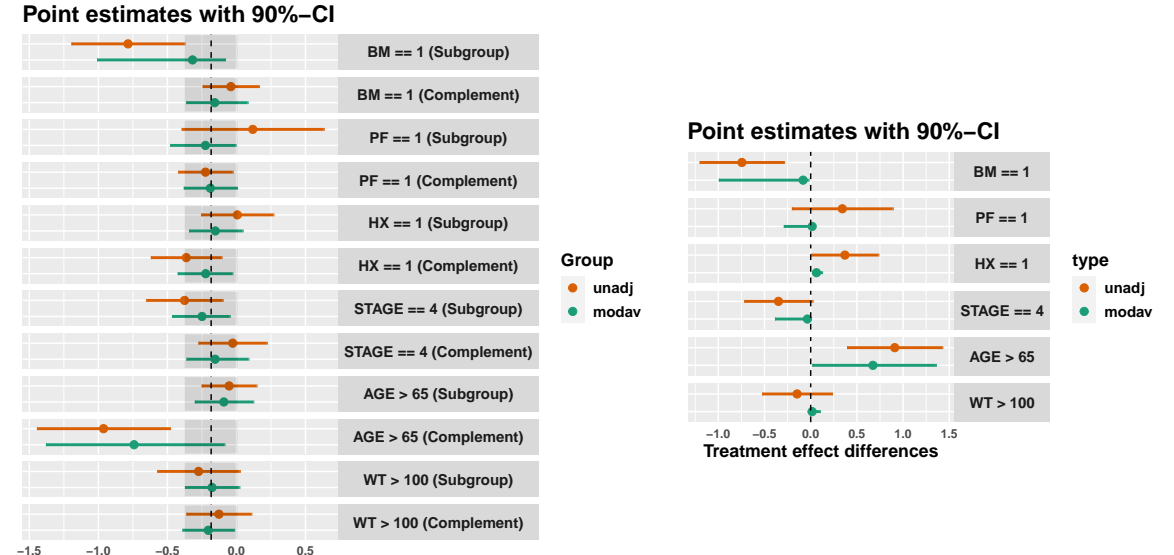

**−1.5 −1.0 −0.5 0.0 0.5 Treatment effect estimates (log−hazard ratio)**

<span id="page-11-0"></span>Figure 2: Forest plot of treatment effects for subgroups and complements (left) and treatmentsubgroup interactions (right). The plots compare the results using unadjusted estimates and those obtained with model averaging. These graphics are the output of the plot function using two 'subtee' objects resulting from the unadj and the modav functions.

 $4 \text{ STAGE} == 4 -0.386656 -0.03536 -0.01087$ 5 AGE > 65 0.017744 0.67341 1.35540 6 WT > 100 -0.001293 0.01531 0.09971 Subgroup Models fitted with "coxph" Effect estimates in terms of the log-hazard ratios

Using the plot function with the result of the modav function, we obtain a forest plot with the estimates like the one in Figure 1. However, we can also provide both the results of the unadj and modav functions and obtain a comparison of the estimates (Figure [2\)](#page-11-0).

```
R> plot(res_unadj, res_modav, show.compl = TRUE)
R> plot(res_unadj, res_modav, type = "trtEffDiff")
```
For objects resulting from the modav function, the summary method displays the model posterior probabilities rather than the *p* values for the treatment-by-covariate interactions.

### **4.4. Bagged estimates**

Finally, we obtain the bagged estimates using the bagged function. In this function we must also specify how the subgroup is selected (select.by = "BIC") and the number of bootstrap samples to use  $(B = 2000)$ . We also let the default option for the stratify function parameter, so that the bootstrapping is stratified over treatment. Note that we use set.seed to obtain reproducible results.

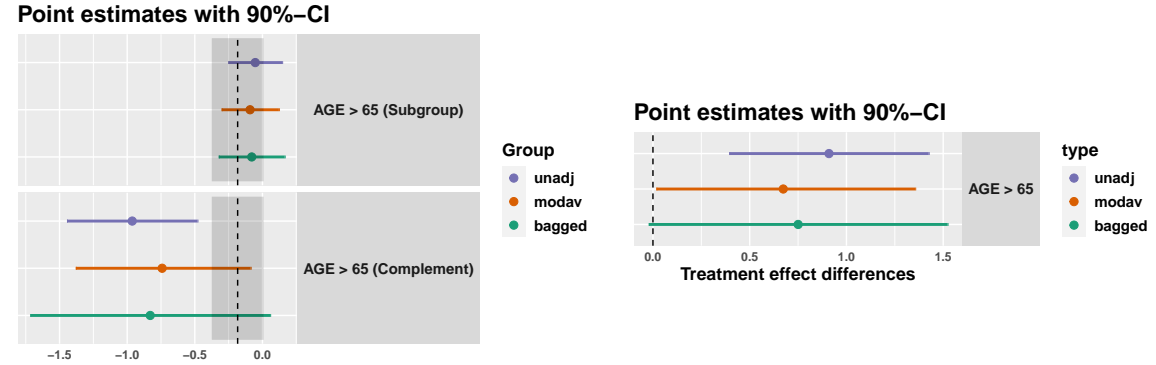

**−1.5 −1.0 −0.5 0.0 Treatment effect estimates (log−hazard ratio)**

Figure 3: Forest plot of treatment effects for subgroups and complements (left) and treatmentsubgroup interactions (right) using unadjusted, model averaging and bagged estimates. These graphics are the output of the plot function applied to three 'subtee' objects.

```
R> set.seed(46312)
R> res_bagged = bagged(resp = "SURVTIME", tr = "RX", subgr = subgr.names,
+ data = fitdat, covars = prog, event = "CENS", fitfunc = "coxph",
     ties = "breslow", select.by = "BIC", B = 2000)
R> res_bagged
Trt. Effect Estimates
    Group Subset LB trtEff UB
1 AGE > 65 Subgroup -0.3228 -0.07913 0.16458
2 AGE > 65 Complement -1.7162 -0.82958 0.05703
Difference in Trt. Effect vs Complement
    Group LB trtEffDiff UB
1 AGE > 65 -0.02153 0.7504 1.522
 AGE > 65 is the selected subgroup.
 It was selected in 49.75% of 2000 bootstrap samples.
Subgroup Models fitted with "coxph"
Effect estimates in terms of the log-hazard ratios
```
The bootstrap method provides bias-adjusted estimates, which corrects for the bias that is introduced when selecting a subgroup. Therefore, it only makes sense to display the results of the selected subgroup. While the selection percentage for the selected subgroup is displayed in the output of the function, the user may obtain the percent of selection for each subgroup using the summary method. This is important so that the user can assess the reliability of the results.

Finally, the plot function might take the results from the three methods to display a comparison of the estimates.

```
R> plot(res_unadj, res_modav, res_bagged, show.compl = TRUE)
R> plot(res_unadj, res_modav, res_bagged, type = "trtEffDiff")
```
# **5. Discussion**

<span id="page-13-2"></span>This article described the subtee R package for subgroup treatment effects estimation. The functions that are provided are helpful for exploratory subgroup analysis in randomized clinical trials where it is necessary to examine treatment effect heterogeneity. The package works with widely used modeling functions and provides the flexibility to fit any generalized linear model, Cox regression models, and parametric survival models.

Binary subgroup indicators can be supplied by the user or generated from baseline covariates. The treatment effect of the experimental treatment vs. control is estimated for each subgroup, or the treatment-subgroup interactions are investigated. Either case, the analysis may suffer from overfitting/selection bias if naive estimates are used. It is well established that subgroup analyses that lack pre-specification and use a large number of subgroups without adjusting for multiple comparison may lead to finding spurious subgroup effects.

Two estimation techniques are available in the package to allow researchers to implement recently proposed methods to address the issue of selection bias in the estimation: model averaging and bagging. These techniques share the same philosophy that subgroup analysis is a model selection problem, taking into account the uncertainty in subgroup selection. As shown in the examples, in practice this usually results in having wider confidence intervals and a shrinkage of the subgroup-specific treatment effects towards the overall effect, which helps avoiding overoptimistic conclusions.

We focused on the case where subgroups of interest are specified in a prospective dataindependent manner, which will usually result in a small number of subgroups to be evaluated. Even in these cases, since multiple subgroups are considered, a multiplicity problem arises and appropriate analysis methods are needed, such as those that we implement in our package. The methods implemented in the subtee package were primarily developed for dealing with a relatively small number of pre-specified subgroups or biomarkers. We did not investigate how these approaches would work in retrospective data-driven situations where the definition and selection of subgroups is post-hoc.

# **Acknowledgments**

This project has received funding from the European Union's Horizon 2020 Research and Innovation Programme under the Marie Sklodowska-Curie grant agreement No. 633567. Gerd Rosenkranz received funding from the UK Medical Research Council under the Project No. MR/M005755/1. The views expressed are those of the authors and should not be attributed to the funding institutions or the organizations with which the authors are affiliated.

# **References**

<span id="page-13-1"></span>Ballarini N, Bornkamp B, Thomas M, Magnusson B (2021). subtee*: Subgroup Treatment Effect Estimation in Clinical Trials*. R package version 1.0.0, URL [https://CRAN.R-project.](https://CRAN.R-project.org/package=subtee) [org/package=subtee](https://CRAN.R-project.org/package=subtee).

<span id="page-13-0"></span>Ballarini N, Chiu YD (2020). SubgrPlots*: Graphical Displays for Subgroup Analysis in*

*Clinical Trials*. R package version 0.1.3, URL [https://CRAN.R-project.org/package=](https://CRAN.R-project.org/package=SubgrPlots) [SubgrPlots](https://CRAN.R-project.org/package=SubgrPlots).

- <span id="page-14-5"></span>Battioui C, Denton B, Shen L (2018). TSDT*: Treatment-Specific Subgroup Detection Tool*. R package version 1.0.0, URL <https://CRAN.R-project.org/package=TSDT>.
- <span id="page-14-3"></span>Bornkamp B, Ohlssen D, Magnusson BP, Schmidli H (2017). "Model Averaging for Treatment Effect Estimation in Subgroups." *Pharmaceutical Statistics*, **16**(2), 133–142. [doi:10.1002/](https://doi.org/10.1002/pst.1796) [pst.1796](https://doi.org/10.1002/pst.1796).
- <span id="page-14-9"></span>Chen S, Tian L, Cai T, Yu M (2017). "A General Statistical Framework for Subgroup Identification and Comparative Treatment Scoring." *Biometrics*, **73**(4), 1199–1209. [doi:](https://doi.org/10.1111/biom.12676) [10.1111/biom.12676](https://doi.org/10.1111/biom.12676).
- <span id="page-14-13"></span>Cox DR (1972). "Regression Models and Life-Tables." *Journal of the Royal Statistical Society B*, **34**(2), 187–220. [doi:10.1111/j.2517-6161.1972.tb00899.x](https://doi.org/10.1111/j.2517-6161.1972.tb00899.x).
- <span id="page-14-1"></span>Dixon DO, Simon R (1991). "Bayesian Subset Analysis." *Biometrics*, **47**(3), 871–881. [doi:](https://doi.org/10.2307/2532645) [10.2307/2532645](https://doi.org/10.2307/2532645).
- <span id="page-14-8"></span>Duong T (2021). prim*: Patient Rule Induction Method (PRIM)*. R package version 1.0.20, URL <https://CRAN.R-project.org/package=prim>.
- <span id="page-14-6"></span>Dusseldorp E, Doove L, van de Put J, Van Mechelen I, Claramunt Gonzalez J (2020). quint*: Qualitative Interaction Trees*. R package version 2.1.0, URL [https://CRAN.R-project.](https://CRAN.R-project.org/package=quint) [org/package=quint](https://CRAN.R-project.org/package=quint).
- <span id="page-14-12"></span>Efron B (2014). "Estimation and Accuracy after Model Selection." *Journal of the American Statistical Association*, **109**(507), 991–1007. [doi:10.1080/01621459.2013.823775](https://doi.org/10.1080/01621459.2013.823775).
- <span id="page-14-4"></span>Egami N, Ratkovic M, Imai K (2019). FindIt*: Finding Heterogeneous Treatment Effects*. R package version 1.2.0, URL <https://CRAN.R-project.org/package=FindIt>.
- <span id="page-14-0"></span>European Medicines Agency (2019). "Guideline on the Investigation of Subgroups in Confirmatory Clinical Trials." Available at [https://www.ema.europa.eu/en/](https://www.ema.europa.eu/en/investigation-subgroups-confirmatory-clinical-trials) [investigation-subgroups-confirmatory-clinical-trials](https://www.ema.europa.eu/en/investigation-subgroups-confirmatory-clinical-trials).
- <span id="page-14-2"></span>Foster JC, Taylor JMG, Ruberg SJ (2011). "Subgroup Identification from Randomized Clinical Trial Data." *Statistics in Medicine*, **30**(24), 2867–2880. [doi:10.1002/sim.4322](https://doi.org/10.1002/sim.4322).
- <span id="page-14-7"></span>Huang X, Sun Y, Trow P, Chatterjee S, Chakravartty A, Tian L, Devanarayan V (2017). "Patient Subgroup Identification for Clinical Drug Development." *Statistics in Medicine*, **36**(9). [doi:10.1002/sim.7236](https://doi.org/10.1002/sim.7236).
- <span id="page-14-10"></span>Jemielita T (2021). StratifiedMedicine*: Stratified Medicine*. R package version 1.0.4, URL <https://CRAN.R-project.org/package=StratifiedMedicine>.
- <span id="page-14-11"></span>Kirsch B, Jeske S, Lippert S, Schmelter T, Muysers C, Kulmann H (2021). subscreen*: Systematic Screening of Study Data for Subgroup Effects*. R package version 3.0.5, URL <https://CRAN.R-project.org/package=subscreen>.
- <span id="page-15-8"></span>Li L, Guennel T, Marshall S, Cheung LWK (2014). MMMS*: Multi-Marker Molecular Signature for Treatment-Specific Subgroup Identification*. R package version 0.1, URL <https://CRAN.R-project.org/src/contrib/Archive/MMMS/>.
- <span id="page-15-1"></span>Lipkovich I, Dmitrienko A, Denne J, Enas G (2011). "Subgroup Identification Based on Differential Effect Search – A Recursive Partitioning Method for Establishing Response to Treatment in Patient Subpopulations." *Statistics in Medicine*, **30**(21), 2601–2621. [doi:](https://doi.org/10.1002/sim.4289) [10.1002/sim.4289](https://doi.org/10.1002/sim.4289).
- <span id="page-15-0"></span>Lipkovich I, Dmitrienko A, Muysers C, Ratitch B (2018). "Multiplicity Issues in Exploratory Subgroup Analysis." *Journal of Biopharmaceutical Statistics*, **28**(1), 63–81. [doi:10.1080/](https://doi.org/10.1080/10543406.2017.1397009) [10543406.2017.1397009](https://doi.org/10.1080/10543406.2017.1397009).
- <span id="page-15-13"></span>Raftery AE (1995). "Bayesian Model Selection in Social Research." *Sociological Methodology*, **25**, 111–163. [doi:10.2307/271063](https://doi.org/10.2307/271063).
- <span id="page-15-9"></span>Ratkovic M, Tingley D (2016). sparsereg*: Sparse Bayesian Models for Regression, Subgroup Analysis, and Panel Data*. R package version 1.2, URL [https://CRAN.R-project.org/](https://CRAN.R-project.org/package=sparsereg) [package=sparsereg](https://CRAN.R-project.org/package=sparsereg).
- <span id="page-15-6"></span>R Core Team (2021). R*: A Language and Environment for Statistical Computing*. R Foundation for Statistical Computing, Vienna, Austria. URL <https://www.R-project.org/>.
- <span id="page-15-7"></span>Riviere MK (2021). SIDES*: Subgroup Identification Based on Differential Effect Search*. R package version 1.16, URL <https://CRAN.R-project.org/package=SIDES>.
- <span id="page-15-3"></span>Rosenkranz GK (2014). "Bootstrap Corrections of Treatment Effect Estimates Following Selection." *Computational Statistics & Data Analysis*, **69**, 220–227. [doi:10.1016/j.csda.](https://doi.org/10.1016/j.csda.2013.08.010) [2013.08.010](https://doi.org/10.1016/j.csda.2013.08.010).
- <span id="page-15-4"></span>Rosenkranz GK (2016). "Exploratory Subgroup Analysis in Clinical Trials by Model Selection." *Biometrical Journal*, **58**(5), 1217–1228. [doi:10.1002/bimj.201500147](https://doi.org/10.1002/bimj.201500147).
- <span id="page-15-5"></span>Rosenkranz GK (2020). *Exploratory Subgroup Analyses in Clinical Research*. John Wiley & Sons.
- <span id="page-15-12"></span>Ruberg SJ, Shen L (2015). "Personalized Medicine: Four Perspectives of Tailored Medicine." *Statistics in Biopharmaceutical Research*, **7**(3), 214–229. [doi:10.1080/19466315.2015.](https://doi.org/10.1080/19466315.2015.1059354) [1059354](https://doi.org/10.1080/19466315.2015.1059354).
- <span id="page-15-10"></span>Schnell PM, Fiecas M, Carlin BP (2020). "credsubs: Multiplicity-Adjusted Subset Identification." *Journal of Statistical Software*, **94**(7), 1–22. [doi:10.18637/jss.v094.i07](https://doi.org/10.18637/jss.v094.i07).
- <span id="page-15-11"></span>Schou IM (2014). subgroup*: Methods for Exploring Treatment Effect Heterogeneity in Subgroup Analysis of Clinical Trials*. R package version 1.1, URL [https://CRAN.R-project.](https://CRAN.R-project.org/package=subgroup) [org/package=subgroup](https://CRAN.R-project.org/package=subgroup).
- <span id="page-15-2"></span>Seibold H, Zeileis A, Hothorn T (2016). "Model-Based Recursive Partitioning for Subgroup Analyses." *The International Journal of Biostatistics*, **12**(1), 45–63. [doi:10.1515/](https://doi.org/10.1515/ijb-2015-0032) [ijb-2015-0032](https://doi.org/10.1515/ijb-2015-0032).
- <span id="page-16-4"></span>Seibold H, Zeileis A, Hothorn T (2019). "model4you: An R Package for Personalised Treatment Effect Estimation." *Journal of Open Research Software*, **7**(17), 1–6. [doi:](https://doi.org/10.5334/jors.219) [10.5334/jors.219](https://doi.org/10.5334/jors.219).
- <span id="page-16-8"></span>Therneau TM (2021). survival*: Survival Analysis*. R package version 3.2-13, URL [https:](https://CRAN.R-project.org/package=survival) [//CRAN.R-project.org/package=survival](https://CRAN.R-project.org/package=survival).
- <span id="page-16-7"></span>Therneau TM, Grambsch PM (2000). *Modeling Survival Data: Extending the Cox Model*. Springer-Verlag, New York. [doi:10.1007/978-1-4757-3294-8](https://doi.org/10.1007/978-1-4757-3294-8).
- <span id="page-16-1"></span>Thomas M, Bornkamp B (2017). "Comparing Approaches to Treatment Effect Estimation for Subgroups in Clinical Trials." *Statistics in Biopharmaceutical Research*, **9**(2), 160–171. [doi:10.1080/19466315.2016.1251490](https://doi.org/10.1080/19466315.2016.1251490).
- <span id="page-16-0"></span>Varadhan R, Wang SJ (2016). "Treatment Effect Heterogeneity for Univariate Subgroups in Clinical Trials: Shrinkage, Standardization, or Else." *Biometrical Journal*, **58**(1), 133–153. [doi:10.1002/bimj.201400102](https://doi.org/10.1002/bimj.201400102).
- <span id="page-16-3"></span>Varadhan R, Yao W (2014). DSBayes*: Bayesian Subgroup Analysis in Clinical Trials*. R package version 1.1, URL <https://CRAN.R-project.org/package=DSBayes>.
- <span id="page-16-5"></span>Wager S, Hastie T, Efron B (2014). "Confidence Intervals for Random Forests: The Jackknife and the Infinitesimal Jackknife." *The Journal of Machine Learning Research*, **15**(1), 1625– 1651.
- <span id="page-16-2"></span>Wang C, Louis TA, Henderson NC, Weiss CO, Varadhan R (2018). "beanz: An R Package for Bayesian Analysis of Heterogeneous Treatment Effects with a Graphical User Interface." *Journal of Statistical Software*, **85**(7), 1–31. [doi:10.18637/jss.v085.i07](https://doi.org/10.18637/jss.v085.i07).
- <span id="page-16-6"></span>Wickham H (2009). ggplot2*: Elegant Graphics for Data Analysis*. Springer-Verlag. [doi:](https://doi.org/10.1007/978-0-387-98141-3) [10.1007/978-0-387-98141-3](https://doi.org/10.1007/978-0-387-98141-3). URL <https://ggplot2.tidyverse.org>.

### **Affiliation:**

Nicolas M. Ballarini Section for Medical Statistics Center for Medical Statistics, Informatics, and Intelligent Systems Medical University of Vienna 1090 Vienna, Austria E-mail: [nicoballarini@gmail.com](mailto:nicoballarini@gmail.com) URL: <https://cemsiis.meduniwien.ac.at/en/ms/>

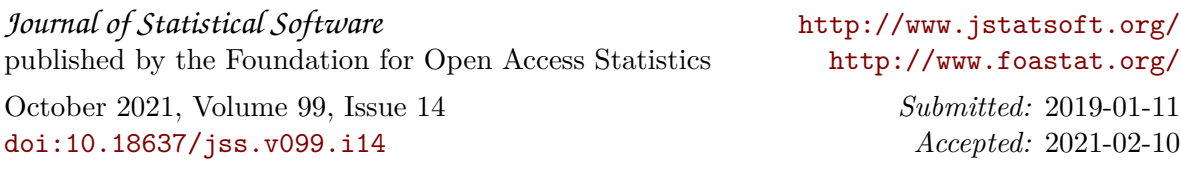